Документ подписан простой электронной подписью Информация о владельце: ФИО: Алейник Станислав Николаевич Должность: Ректор Лата полписания: 23.03.2021 09:04:47 Уникальный программный ключ: УНИКАЛЬНЫЙ ПРОГРАММНЫЙ КЛЮЧ.<br>5258223550ea9fbeb23726a1609be44Hb3663b625854Hb68B15938A156B159384TE.THOE OSPA3OBATE. ILLHOE УЧРЕЖДЕНИЕ **ВЫСШЕГО ОБРАЗОВАНИЯ** «БЕЛГОРОДСКИЙ ГОСУДАРСТВЕННЫЙ АГРАРНЫЙ УНИВЕРСИТЕТ **ИМЕНИ В.Я.ГОРИНА»** 

> Рассмотрено и одобрено на заседании Методического совета ФГБОУ ВО Белгородский ГАУ « 09 » июля 2020 г. протокол № 12

Утверждаю: председатель Методического совета ФГБОУ ВО Белгородский ГАУ СУД- Бреславец П.И. « 09 » июля 2020 г.

## ДОПОЛНИТЕЛЬНАЯ ОБЩЕОБРАЗОВАТЕЛЬНАЯ ПРОГРАММА (дополнительная общеразвивающая программа) ПОЛЬЗОВАТЕЛЬ ПРОГРАММЫ 1С: БУХГАЛТЕРИЯ

(наименование программы)

Объем в часах: 72 час.

Форма обучения: очная

ă.

Майский 2020

Дополнительная общеобразовательная программа (общеразвивающая) «Пользователь программы 1C: Бухгалтерия» разработана в соответствии с:

- Федеральным законом от 29.12.2012 № 273-ФЗ «Об образовании в Российской Федерации»;

- Приказом Министерства просвещения РФ от 9 ноября 2018 года N 196 «Об утверждении Порядка организации и осуществления образовательной деятельности по дополнительным общеобразовательным программам»;

- Уставом ФГБОУ ВО Белгородский ГАУ;

- Локальными нормативными актами Университета, принятыми в установленном порядке, регламентирующими соответствующие образовательные отношения.

# **1. ОБЩАЯ ХАРАКТЕРИСТИКА ПРОГРАММЫ**

#### **1.1. Цель и задачи реализации программы**

Дополнительная общеразвивающая программа направлена на:

- социализацию и адаптацию обучающихся к жизни в обществе;

- личностное развитие, профессиональное самоопределение обучающихся и творческий труд обучающихся.

Дополнительная общеразвивающая программа реализуется как для детей в возрасте от 14 лет, так и для взрослых.

Программа имеет социально-педагогическую направленность.

По уровню содержания программа является:

- ознакомительной.

По срокам реализации:

- краткосрочная (программа, реализуется 3 месяца);

**Цель программы** заключается в изучении основных принципов и этапов автоматизации бухгалтерского учета на предприятии. В рамках курса изучаются конкретные технологии программных средств и систем бухгалтерского учета в организации с использованием учетных задач системы 1C: Предприятие.

## **Задачи:**

*Обучающие:*

- научить обучающихся правильному ведению бухгалтерского учета с применением ПЭВМ.

*Развивающие:*

- овладеть навыками по составлению первичных документов, регистров синтетического и аналитического учета, форм бухгалтерской отчетности с использованием компьютерной программы «1C: Бухгалтерия».

*Воспитательные:*

- освоить расчет себестоимости произведенной продукции и формирование финансовых результатов хозяйственной деятельности предприятия в компьютерной среде.

# **1.2. Планируемые результаты освоения**

*В результате изучения общеразвивающей программы «Пользователь программы 1C: Бухгалтерия» обучающиеся должны иметь представление, знать***:**

- основные приемы работы по заполнению информационных массивов исходной информацией;

- методы и способы ведения учета отдельных объектов бухгалтерского учета и формирования отчетности в компьютерной среде,

- приемы работы по заполнению информационных массивов исходной информацией.

*В результате изучения общеразвивающей программы «Пользователь программы 1C: Бухгалтерия» обучающиеся должны уметь:*

- правильно применять компьютерные бухгалтерские программы, настраивать их на специфику и условия работы организации, находить варианты решения учетных задач;

- использовать современные информационные технологии в экономике и управлении в рамках отдельного предприятия.

# *В результате изучения общеразвивающей программы «Пользователь программы 1C: Бухгалтерия***»** *обучающиеся должны владеть навыками:*

- навыками ведения бухгалтерского учета в компьютерной среде в организациях различных организационно-правовых форм.

- теоретической базой, необходимой для работы в качестве пользователей с учетной задачей в программах системы 1C: Предприятие; практическими навыками ведения бухгалтерского учета и формирования отчетности в организациях с применением программ системы 1C: Предприятие.

## **1.3. Категория обучающихся**

К освоению дополнительной общеразвивающей программы допускаются обучающиеся в возрасте от 14 лет, не зависимо от пола и возраста, не имеющие степень предварительной подготовки и особых способностей. Предполагаемый состав группы может быть как одновозрастной, так и разновозрастной. Уровень образования - без предъявления требований к уровню образования. Количество обучающихся в группе до 30 человек.

## **1.4 Трудоемкость и срок обучения**

Срок реализации программы - 3 мес. Трудоемкость программы - 72 часа, из них, 38 практических, 32 самостоятельная работа, 2 зачет.

## **1.5. Форма обучения и режим занятий**

Форма обучения: очная.

Форма получения образования: в организации, осуществляющей образовательную деятельность.

Режим занятий: 4 часа два раза в неделю.

Продолжительность учебного часа - 45 минут с 5 минутным перерывом. Форма организации: групповая работа.

1.6. Язык обучения: русский.

# 2. СОДЕРЖАНИЕ ПРОГРАММЫ

Содержание реализуемой дополнительной общеобразовательной программы «Пользователь программы 1С: Бухгалтерия» и отдельных ее компонентов (дисциплин, модулей, иных видов учебной деятельности обучающихся) направлено на достижение целей программы, планируемых результатов ее освоения.

Программа состоит из двух модулей:

Модуль 1. Принципы построения и особенности функционирования программы «1С: Бухгалтерия»

Модуль 2. Технология автоматизированного ведения бухгалтерского учета

|                      | Наименование темы                                                                                                    | Всего часов    | В том числе:   |                |                     |                                      |  |  |  |  |
|----------------------|----------------------------------------------------------------------------------------------------|----------------|----------------|----------------|---------------------|--------------------------------------|--|--|--|--|
| $N_{2}$<br>$\Pi/\Pi$ |                                                                                                    |                | E <sub>2</sub> | самост         | Итоговая<br>аттеста | Форма кон-<br>троля                  |  |  |  |  |
|                      | Модуль 1. Принципы построения и особенности функционирования                                                                  |                |                |                |                     |                                      |  |  |  |  |
|                      | программы «1С: Бухгалтерия»                                                                                                   |                |                |                |                     |                                      |  |  |  |  |
| $\mathbf{1}$         | Общая<br>характеристика<br>программы<br>«1С: Бухгалтерия». Начало ведения<br>учета                                            | $\overline{4}$ | $\overline{2}$ | $\overline{2}$ |                     | Решение ситуа-<br>ционных задач      |  |  |  |  |
| $\overline{2}$       | Ввод и корректировка справочной<br>информации в программе «1С: Бух-<br>галтерия». Организация компьютер-<br>ного плана счетов | 8              | $\overline{4}$ | 4              |                     | Решение ситуа-<br>ционных задач      |  |  |  |  |
| $\overline{3}$       | Ввод начальных остатков. Способы<br>регистрации хозяйственных операций                                                        | 8              | $\overline{4}$ | $\overline{4}$ |                     | Решение ситуа-<br>ционных задач      |  |  |  |  |
|                      | Модуль 2. Технология автоматизированного ведения бухгалтерского учета                                                         |                |                |                |                     |                                      |  |  |  |  |
| $\overline{4}$       | Учет кассовых и банковских опера-<br>ций                                                                                      | 6              | $\overline{4}$ | $\overline{2}$ |                     | Решение ситу-<br>ационных за-<br>дач |  |  |  |  |
| 5                    | Учет расчетов в программе «1С: Бух-<br>галтерия»                                                                              | 6              | $\overline{4}$ | $\overline{2}$ |                     | Решение ситу-<br>ационных за-<br>дач |  |  |  |  |
| 6                    | Учет внеоборотных активов                                                                                                    | 8              | $\overline{4}$ | $\overline{4}$ |                     | Решение ситу-<br>ационных за-        |  |  |  |  |

2.1. Учебный план программы

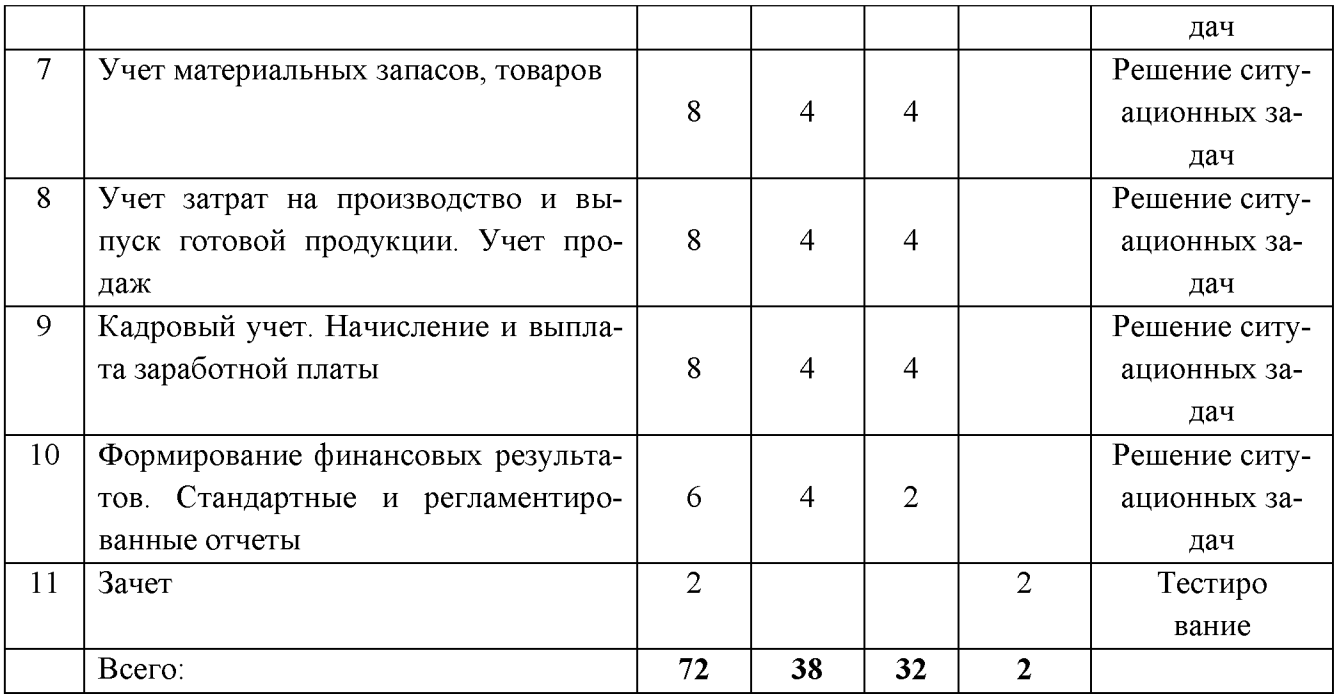

#### **2.2. Календарный учебный график**

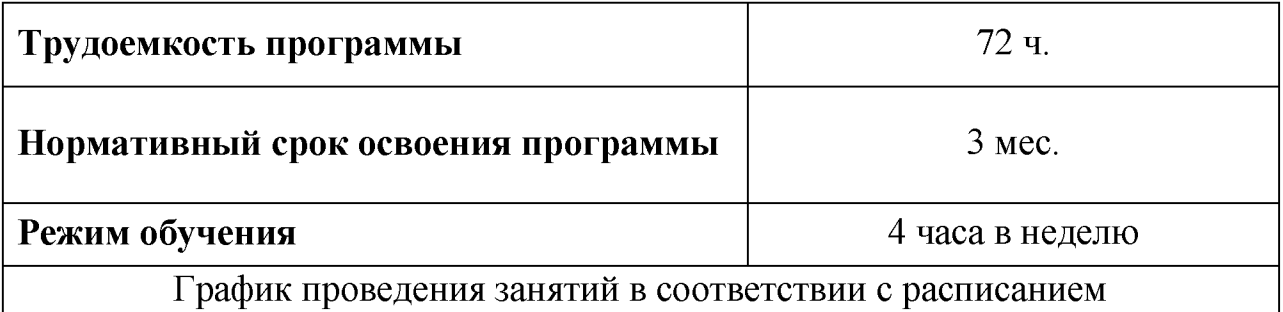

## **2.3. Содержание тем программы**

# **Тема. Общая характеристика программы «1C: Бухгалтерия». Начало ведения учета.**

Общие сведения о программе. Основы работы с программой. Основные термины и понятия системы компьютерного учета. Первоначальная настройка программы.

Цель: изучить общие принципы работы с программой, термины и понятия, используемые в системах компьютерного учета.

## **Тема. Ввод и корректировка справочной информации в программе «1C: Бухгалтерия». Организация компьютерного плана счетов.**

Ввод справочной информации. Удаление справочной информации, перемещение элементов справочников. Система поиска, сортировка, отбор элементов справочника.

Цель: рассмотреть способы ввода и корректировки информации в справочниках, организацию плана счетов.

#### **Тема. Ввод начальных остатков. Способы регистрации хозяйственных операций.**

Ввод начальных остатков по счетам и операций до текущей даты. Настройки системы. Формирование записей вручную. Использование типовых операций. Формирование записей документами.

Цель: изучить последовательность ввода начальных остатков и способы формирования записей в программе.

#### **Тема. Учет кассовых и банковских операций.**

Учет кассовых операций. Учет операций по счетам в банках.

Цель: рассмотреть использование документов программы для учета кассовых и банковских операций.

#### **Тема. Учет расчетов в программе «1C: Бухгалтерия»**

Учет расчетов с подотчетными лицами. Учет расчетов с поставщиками. Учет расчетов с покупателями.

Цель: изучить особенности заполнения форм документов по учету расчетных операций, формирование счетов-фактур, книг покупок и продаж.

#### **Тема. Учет внеоборотных активов**

Учет поступления основных средств и ввода в эксплуатацию. Учет поступления и монтажа оборудования. Амортизация основных средств. Выбытие основных средств.

Цель: изучить порядок формирования документов по поступлению, вводу в эксплуатацию и списанию основных средств и нематериальных активов, а также начисления амортизации по ним.

#### **Тема. Учет материальных запасов, товаров.**

Учет поступления и перемещения материалов. Использование материальных запасов. Учет продаж.

Цель: Изучить принципы формирования первичных документов и ведения учета материалов и товаров.

#### **Тема. Учет затрат на производство и выпуск готовой продукции.**

Учет производственных затрат. Учет выпуска готовой продукции.

Цель: изучить способы учета производственных затрат в программе, особенности заполнения документов по оприходованию готовой продукции.

#### **Тема. Кадровый учет. Начисление и выплата заработной платы.**

Учет кадров. Начисление и выплата заработной платы. Учет расходов на уплату налогов с ФОТ.

Цель: рассмотреть организацию кадрового учета в программе, учета затрат на оплату труда и отчислений ЕСН.

# **Тема. Формирование финансовых результатов. Стандартные и регламентированные отчеты.**

Учет финансовых результатов. Формирование стандартных отчетов. Порядок заполнения регламентированных отчетов.

Цель: изучить порядок формирования финансовых результатов, приемы получения данных аналитического и синтетического учета.

# **2.3.1. Учебно-методическое обеспечение самостоятельной работы обучающихся по программе**

Виды самостоятельной работы обучающихся: внеаудиторная, заключается в инициативном поиске информации о наиболее актуальных проблемах, которые имеют большое практическое значение и являются предметом дискуссий в рамках изучаемой дисциплины и (или) модуля.

Формы самостоятельной работы обучающихся: решение задач, выполнение тестовых заданий, подготовка рефератов, докладов, вопросов и обсуждений для дискуссий.

Самостоятельная работа планируется в соответствии с календарными планами рабочей программы по дисциплине и в методическом единстве с тематикой учебных аудиторных занятий.

| Вид учебных  | Организация деятельности студента                          |  |  |  |  |
|--------------|------------------------------------------------------------|--|--|--|--|
| занятий      |                                                            |  |  |  |  |
| Лекция       | Написание конспекта лекций: кратко, схематично, последо-   |  |  |  |  |
|              | вательно фиксировать основные положения, выводы, форму-    |  |  |  |  |
|              | лировки, обобщения; помечать важные мысли, выделять клю-   |  |  |  |  |
|              | чевые слова, термины. Проверка терминов, понятий с помо-   |  |  |  |  |
|              | щью энциклопедий, словарей, справочников с выписыванием    |  |  |  |  |
|              | толкований в тетрадь. Обозначить вопросы, термины, матери- |  |  |  |  |
|              | ал, который вызывает трудности, пометить и попытаться      |  |  |  |  |
|              | найти ответ в рекомендуемой литературе. Если самостоятель- |  |  |  |  |
|              | но не удается разобраться в материале, необходимо сформу-  |  |  |  |  |
|              | лировать вопрос и задать преподавателю на консультации, на |  |  |  |  |
|              | практическом занятии. Уделить внимание следующим поня-     |  |  |  |  |
|              | тиям (перечисление понятий) и др.                          |  |  |  |  |
| Лабораторно- | Каждое лабораторно-практическое занятие начинается с по-   |  |  |  |  |
| практические | вторения теоретического материала, который будет использо- |  |  |  |  |
| занятия      | ван на нем. На занятиях преподаватель принимает решенные   |  |  |  |  |

**2.3.3. Методические указания по освоению программы**

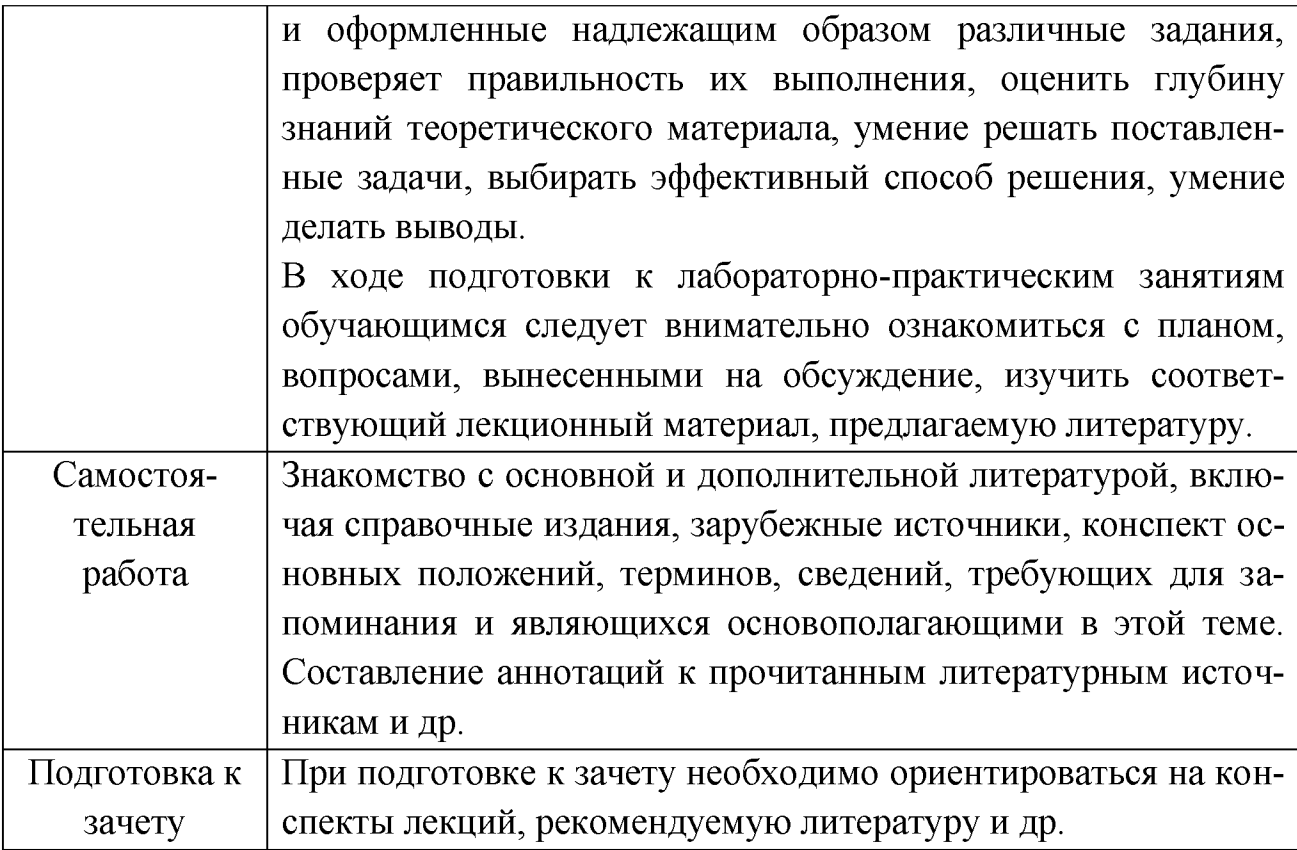

# **3. ОРГАНИЗАЦИОННО-ПЕДАГОГИЧЕСКИЕ УСЛОВИЯ**

#### **ЗЛ. Материально-технические условия реализации программы**

Приступая к изучению дисциплины, обучающимся необходимо внимательно ознакомиться с тематическим планом занятий, списком рекомендованной литературы.

Преподавание дисциплины предусматривает: лекции, практические и лабораторные занятия, самостоятельную работу (изучение теоретического материала; подготовка к практическим и лабораторным занятиям; выполнение домашних заданий, в т.ч. рефераты, доклады, эссе; решение задач, выполнение тестовых заданий, устный опрос, экзамен и пр.), консультации преподавателя.

Лекции по дисциплине читаются как в традиционной форме, так и с использованием активных форм обучения. Главной задачей каждой лекции является раскрытие сущности темы и анализ ее главных положений. На первой лекции доводится до внимания студентов структура курса и его разделы, а также рекомендуемая литература. В дальнейшем указываются начало каждого модуля, суть и его задачи, а, закончив изложение, подводится итог по этому модулю, чтобы связать его со следующим. Содержание лекций определяется рабочей программой курса. Каждая лекция должна охватывать определенную тему курса и представлять собой логически вполне законченную работу. Для максимального усвоения дисциплины рекомендуется изложение лекционного материала с элементами обсуждения. Лекционный материал должен быть снабжен конкретными примерами. Целями проведения практических занятий являются:

- установление связей теории с практикой в форме подтверждения положений теории; развитие логического мышления; умение выбирать оптимальный метод решения: обучение студентов умению анализировать полученные результаты;

- контроль самостоятельной работы обучающихся по освоению курса.

Каждое практическое и лабораторное занятие целесообразно начинать с повторения теоретического материала, который будет использован на нем. Для этого очень важно четко сформулировать цель занятия и основные знания, умения и навыки, которые студент должен приобрести в течение занятия. На практических и лабораторных занятиях преподаватель принимает решенные и оформленные надлежащим образом различные задания, он должен проверить правильность их выполнения, оценить глубину знаний данного теоретического материала, умение анализировать и решать поставленные задачи, выбирать эффективный способ решения, умение делать выводы.

В ходе подготовки к практическим и лабораторным занятиям обучающимся следует внимательно ознакомиться с планом, вопросами, вынесенными на обсуждение, изучить соответствующий лекционный материал, предлагаемую литературу. Нельзя ограничиваться только имеющейся учебной литературой (учебниками и учебными пособиями). Обращение к монографиям, статьям из специальных журналов, хрестоматийным выдержкам, а также к материалам средств массовой информации позволит в значительной мере углубить проблему, что разнообразит процесс ее обсуждения. С другой стороны, обучающимся следует помнить, что они должны не просто воспроизводить сумму полученных знаний по заданной теме, но и творчески переосмыслить существующее в современной науке подходы к пониманию тех или иных проблем, явлений, событий, продемонстрировать и убедительно аргументировать собственную позицию.

Теоретический материал по тем темам, которые вынесены на самостоятельное изучение, обучающийся прорабатывает в соответствии с вопросами для подготовки к экзамену. Пакет заданий для самостоятельной работы выдается в начале семестра, определяются конкретные сроки их выполнения и сдачи. Результаты самостоятельной работы контролируются преподавателем и учитываются при аттестации обучающегося (при сдаче зачета). Задания для самостоятельной работы составляются, как правило, по темам и вопро

сам, по которым не предусмотрены аудиторные занятия, либо требуется дополнительно проработать и проанализировать рассматриваемый преподавателем материал в объеме запланированных часов.

Для закрепления теоретического материала обучающиеся выполняют различные задания (тестовые задания, рефераты, задачи, кейсы, эссе и проч.).

Их выполнение призвано обратить внимание обучающихся на наиболее сложные, ключевые и дискуссионные аспекты изучаемой темы, помочь систематизировать и лучше усвоить пройденный материал. Такие задания могут быть использованы как для проверки знаний обучающихся преподавателем в ходе проведения промежуточной аттестации на практических занятиях, а также для самопроверки знаний обучающимися.

При самостоятельном выполнении заданий обучающиеся могут выявить тот круг вопросов, который усвоили слабо, и в дальнейшем обратить на них особое внимание. Контроль самостоятельной работы обучающихся по выполнению заданий осуществляется преподавателем с помощью выборочной и фронтальной проверок на практических занятиях.

Специальные помещения, укомплектованные специализированной мебелью и техническими средствами обучения, служащими для представления учебной информации большой аудитории

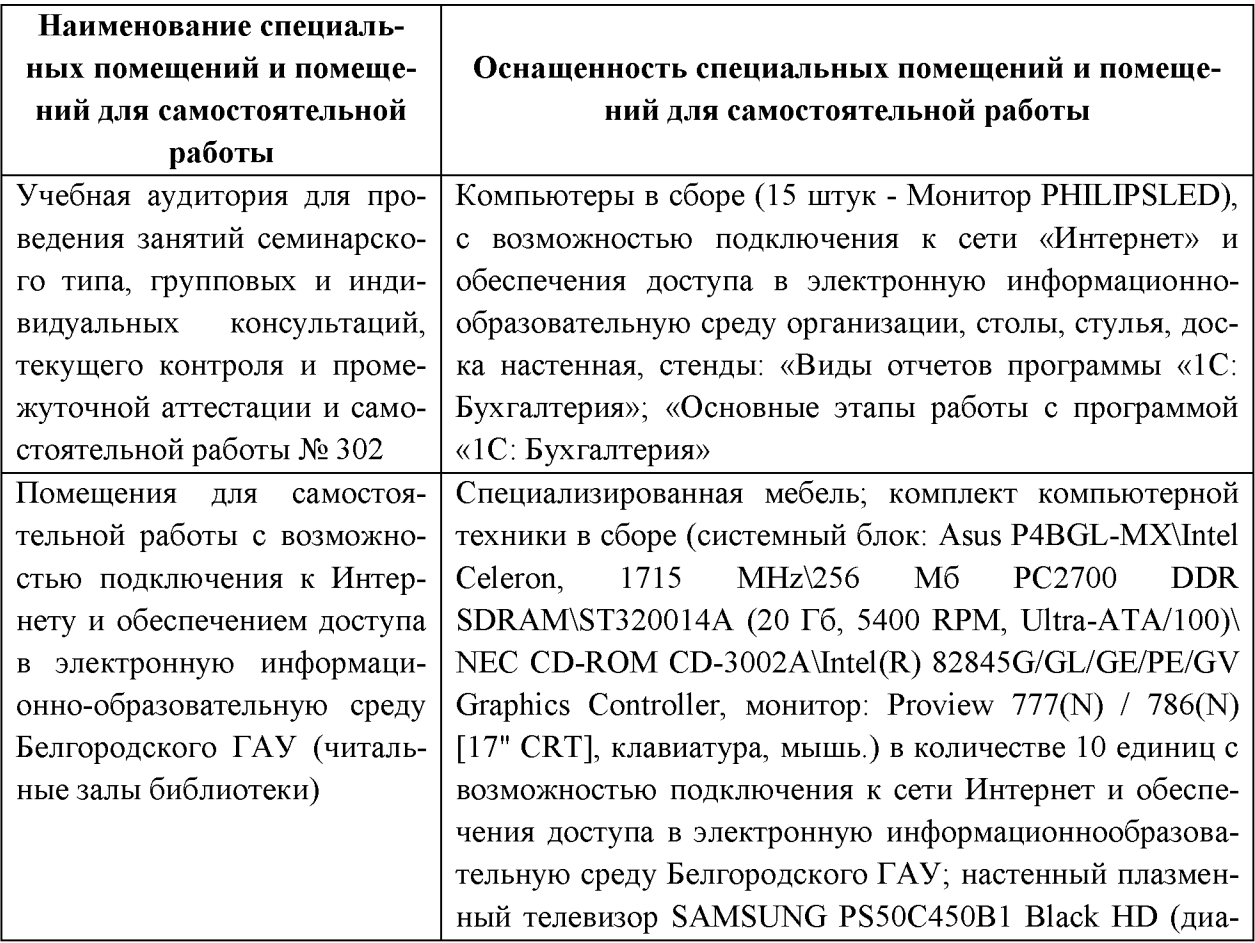

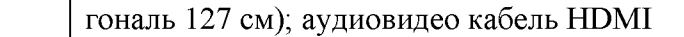

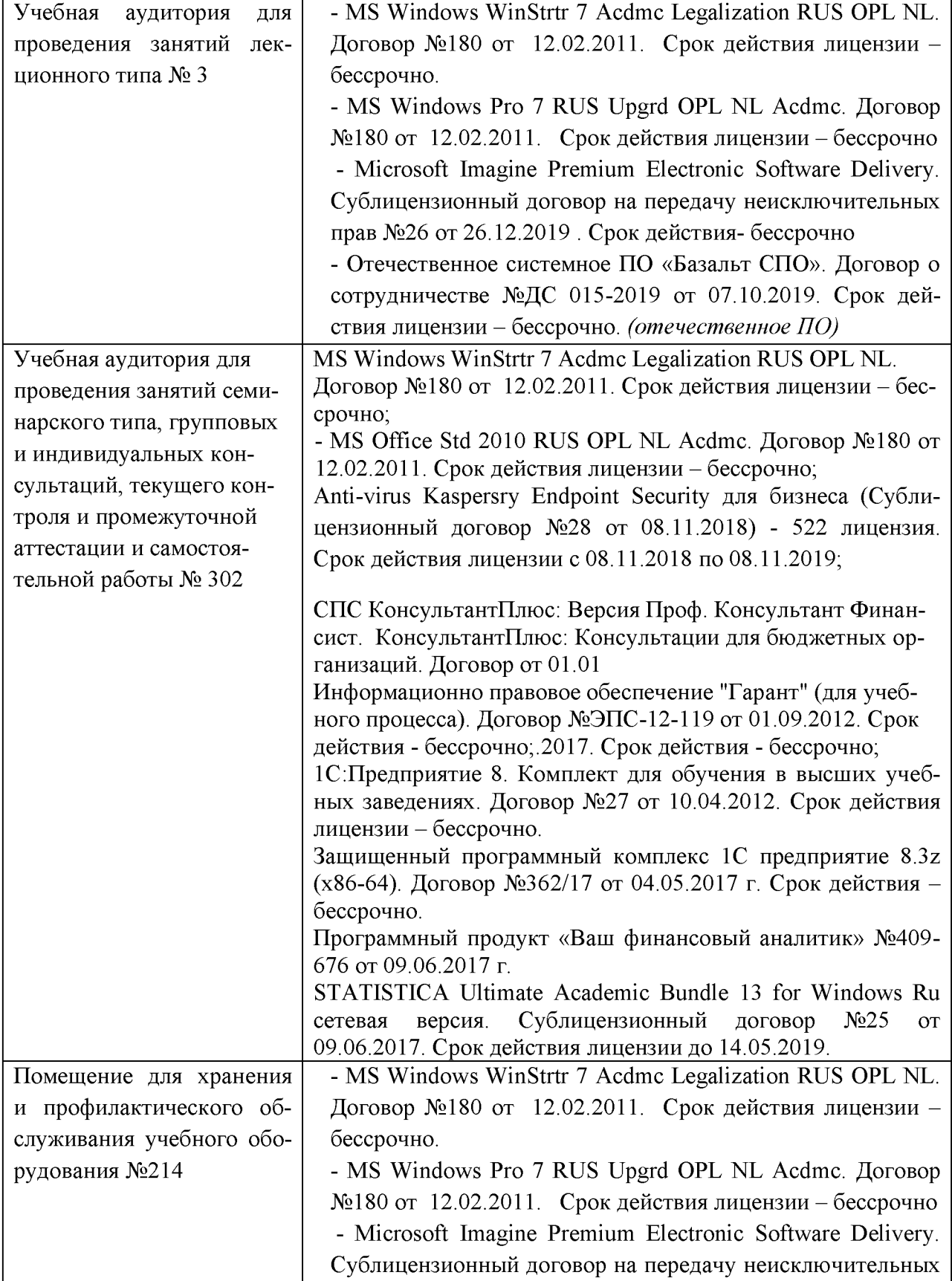

# Комплект лицензионного программного обеспечения

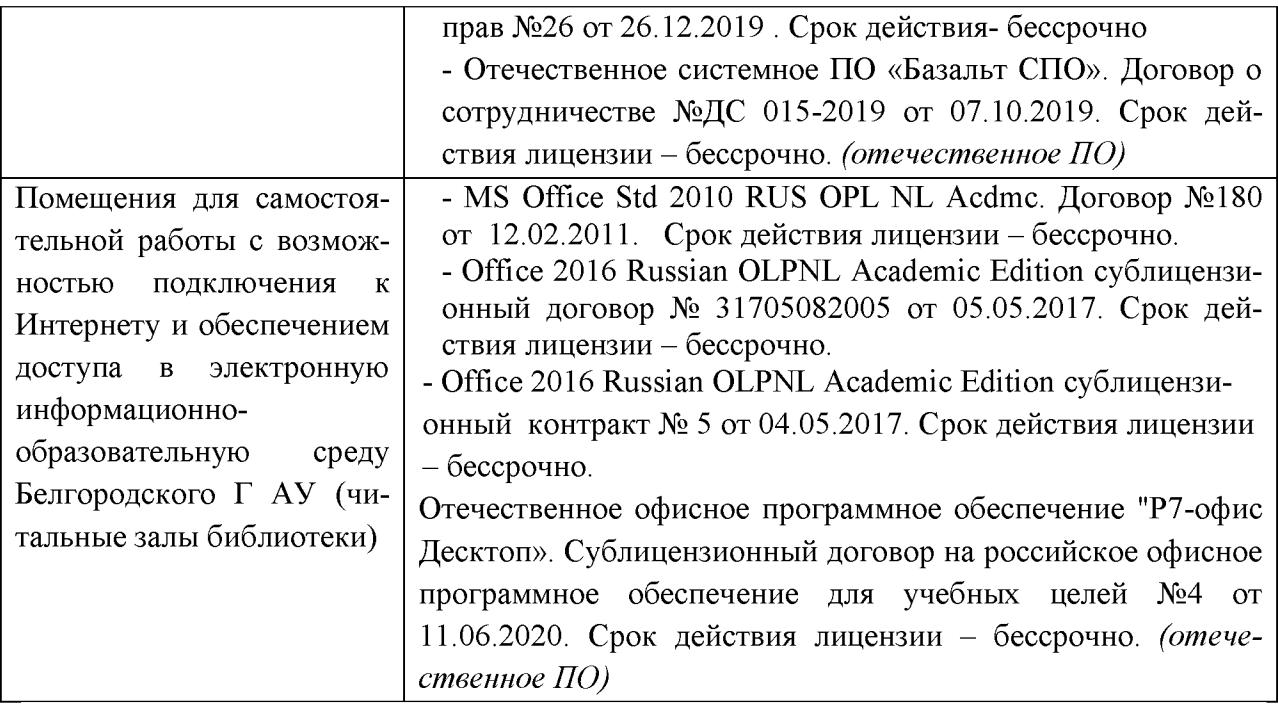

#### **Электронно-библиотечные системы**

- 1) ЭБС «ZNAMUM.COM», договор на оказание услуг № 0326100001919000019 с Обществом с ограниченной ответственностью «ЗНАНИУМ» от 11.12.2019
- 2) ЭБС «AgriLib», лицензионный договор №ПДД 3/15 на предоставление доступа к электронно-библиотечной системе ФГБОУ ВПО РГАЗУ от 15.01.2015
- 3) ЭБС «Лань», договор №27 с Обществом с ограниченной ответственностью «Издательство Лань» от 03.09.2019
- 4) ЭБС «Руконт», договор №ДС-284 от 15.01.2016 с открытым акционерным обществом «ЦКБ»БИБКОМ», с обществом с ограниченной ответственностью «Агентство «Книга-Сервис»

## **3.2 Особенности освоения программы для инвалидов и лиц с ограниченными возможностями здоровья**

В случае обучения в университете инвалидов и лиц с ограниченными возможностями здоровья учитываются особенности психофизического развития, индивидуальные возможности и состояние здоровья таких обучающихся.

Образование обучающихся из числа инвалидов и лиц с ограниченными возможностями здоровья может быть организовано как совместно с другими обучающимися, так и в отдельных группах. Обучающиеся из числа лиц с ограниченными возможностями здоровья обеспечены печатными и (или) электронными образовательными ресурсами в формах, адаптированных к ограничениям их здоровья. Обучение инвалидов осуществляется также в со

ответствии с индивидуальной программой реабилитации инвалида (при наличии).

Для лиц с ограниченными возможностями здоровья по слуху возможно предоставление учебной информации в визуальной форме (краткий конспект лекций; тексты заданий). На аудиторных занятиях допускается присутствие ассистента, а также сурдопереводчиков и (или) тифлосурдопереводчиков. Текущий контроль успеваемости осуществляется в письменной форме: обучающийся письменно отвечает на вопросы, письменно выполняет практические задания. Доклад (реферат) также может быть представлен в письменной форме, при этом требования к содержанию остаются теми же, а требования к качеству изложения материала (понятность, качество речи, взаимодействие с аудиторией и т. д.) заменяются на соответствующие требования, предъявляемые к письменным работам (качество оформления текста и списка литературы, грамотность, наличие иллюстрационных материалов и т.д.). Промежуточная аттестация для лиц с нарушениями слуха проводится в письменной форме, при этом используются общие критерии оценивания. При необходимости время подготовки к ответу может быть увеличено.

Для лиц с ограниченными возможностями здоровья по зрению университетом обеспечивается выпуск и использование на учебных занятиях альтернативных форматов печатных материалов (крупный шрифт или аудиофайлы) а также обеспечивает обучающихся надлежащими звуковыми средствами воспроизведения информации (диктофонов и т.д.). Допускается присутствие ассистента, оказывающего обучающемуся необходимую техническую помощь. Текущий контроль успеваемости осуществляется в устной форме. При проведении промежуточной аттестации для лиц с нарушением зрения тестирование может быть заменено на устное собеседование по вопросам.

| N <sub>2</sub><br>$\Pi/\Pi$ | ФИО препо-<br>давателей | Ученое звание,<br>степень,<br>должность | Общий<br>стаж ра-<br>боты | Педаго-<br>гический<br>стаж ра-<br>боты | Опыт ра-<br>боты по<br>профилю<br>ДОП |
|-----------------------------|-------------------------|-----------------------------------------|---------------------------|-----------------------------------------|---------------------------------------|
|                             | Базовкина               | доцент кафед-                           |                           |                                         |                                       |
|                             | Елена Алек-             | ры экономики,                           | 15                        | 12                                      |                                       |
|                             | сандровна               | К.Э.Н.                                  |                           |                                         |                                       |
|                             | Смурова                 | преподаватель                           |                           |                                         |                                       |
| $\overline{2}$              | Людмила                 | кафедры                                 | 39                        | 17                                      | 15                                    |
|                             | Ивановна                | ЭКОНОМИКИ                               |                           |                                         |                                       |

**3.3. Кадровое обеспечение реализации программы**

# **3.4. Учебно-методическое обеспечение реализации программы 3.4.1. Рекомендуемая литература**

#### *Основная литература*

1. Российская Федерация. Законы. О бухгалтерском учете: федеральный закон от 06.12.2011 г. № 402-ФЗ.

[2. Федотова Е.Л. Информационные технологии и системы: Учебное по](http://znanium.com/bookread2.php?book=429113)[собие / Е.Л. Федотова. \[Электронный ресурс\] : . — Электрон, дан. — М.: ИД](http://znanium.com/bookread2.php?book=429113) [ФОРУМ: НИЦ ИНФРА-М, 2014. - 352 с.](http://znanium.com/bookread2.php?book=429113) Режим доступа: http: //znanium. com/bookread2. php?book=429113

3. Информационные системы в экономике: Учебник / Балдин К.В., Уткин В.Б., - 7-е изд. - М.: Дашков и К, 2017. - 395 с.: http://znanium.com/bookread2.php?book=327836

# *Дополнительная литература*

1. Информационные системы в экономике: [Электронный ресурс] Учеб. Пособие / Чистов Д. В. - М.: НИЦ ИНФРА-М, 2015. http://znanium.com/bookread2.php?book=489996

2. Лабораторный практикум по дисциплине «Компьютерные технологии в бухгалтерском учете» / Телешева Н.Ф., Пупков А.Н. [Электронный ресурс] Краснояр.: СФУ, 2015. - 188 с. Режим доступа: [http: //znanium. com/bookread2. php?book=550672](http://znanium.com/bookread2.php?book=550672)

# **4. ОЦЕНКА КАЧЕСТВА ОСВОЕНИЯ ПРОГРАММЫ 4.1. Перечень вопросов к зачету**

1. Значение автоматизированной обработки бухгалтерской информации и пути ее проведения.

2. Подготовка бухгалтерского учета к автоматизации.

3. Программное обеспечение компьютерной обработки учетных данных бухгалтерского учета.

4. Общие сведения о программе «1C: Бухгалтерия».

- 5. Начало работы в программе «1C: Бухгалтерия».
- 6. Основные термины и понятия системы компьютерного учета.
- 7. Первоначальная настройка программы «1C: Бухгалтерия».
- 8. Ввод справочной информации.
- 9. Удаление справочной информации, перемещение элементов справочников.
- 10. Система поиска, сортировка, отбор элементов справочника.
- 11. Ввод начальных остатков по счетам и операций до текущей даты.
- 12. Настройки системы «1C: Бухгалтерия».
- 13. Формирование записей вручную.
- 14. Использование типовых операций.
- 15. Формирование записей документами.
- 16. Учет кассовых операций.
- 17. Учет операций по счетам в банках.
- 18. Учет расчетов с подотчетными лицами.
- 19. Учет расчетов с поставщиками.
- 20. Учет расчетов с покупателями.
- 21. Учет поступления основных средств и ввода в эксплуатацию.
- 22. Учет поступления и монтажа оборудования.
- 23. Амортизация основных средств.
- 24. Выбытие основных средств.
- 25. Учет поступления и перемещения материалов.
- 26. Использование материальных запасов.
- 27. Учет услуг сторонних организаций.
- 28. Учет производственных затрат.
- 29. Учет выпуска готовой продукции.
- 30. Учет кадров.
- 31. Начисление и выплата заработной платы.
- 32. Учет расходов на уплату налогов с ФОТ.
- 33. Организация налогового учета в программе.
- 34. Формирование регистров налогового учета.
- 35. Учет финансовых результатов.
- 36. Формирование стандартных отчетов.
- 37. Порядок заполнения регламентированных отчетов.
- 38. Использование сервисных возможностей программы.
- 39. Создание резервной копии информационной базы.
- 40. Выгрузка и загрузка данных в другие компоненты программы.

# **5. СОСТАВИТЕЛИ ПРОГРАММЫ**

- 1. Базовкина Е.А., доцент кафедры экономики, к.э.н.,
- 2. Смурова Л.И., преподаватель кафедры экономики